## Kolokwium 1: Zadania

- 1. Na podstawie zadanego diagramu sekwencji napisz kod metody w j ęzyku Java
- 2. Na podstawie kodu metody zaprojektuj diagram sekwencji odtwarzaj ąc wszystkie bloki typu pętle (loop), alternatywy (alt), sekwencje alternatywne
- 3. Na podstawie diagramu sekwencji zaprojektuj diagram klas (odtwórz związki asocjacji, agregacji, związki typu dependency, dziedziczenia, polimorfizm) – metody z diagramu sekwencji muszą pojawi ć si ę na diagramie klas. Mogą równie ż wystapi ć inne metody, nie zwi ązane z diagramem sekwencji

Jako przykład podano:

zadanie 1: (slajd (1)-> slajd (2)),

Zadanie 2: (slajd (2) -> slajd (1)),

Zadanie 3: (slajd (2) -> slajd (3)),

## (2) Wstawianie nowego produktu **– slajd 1**

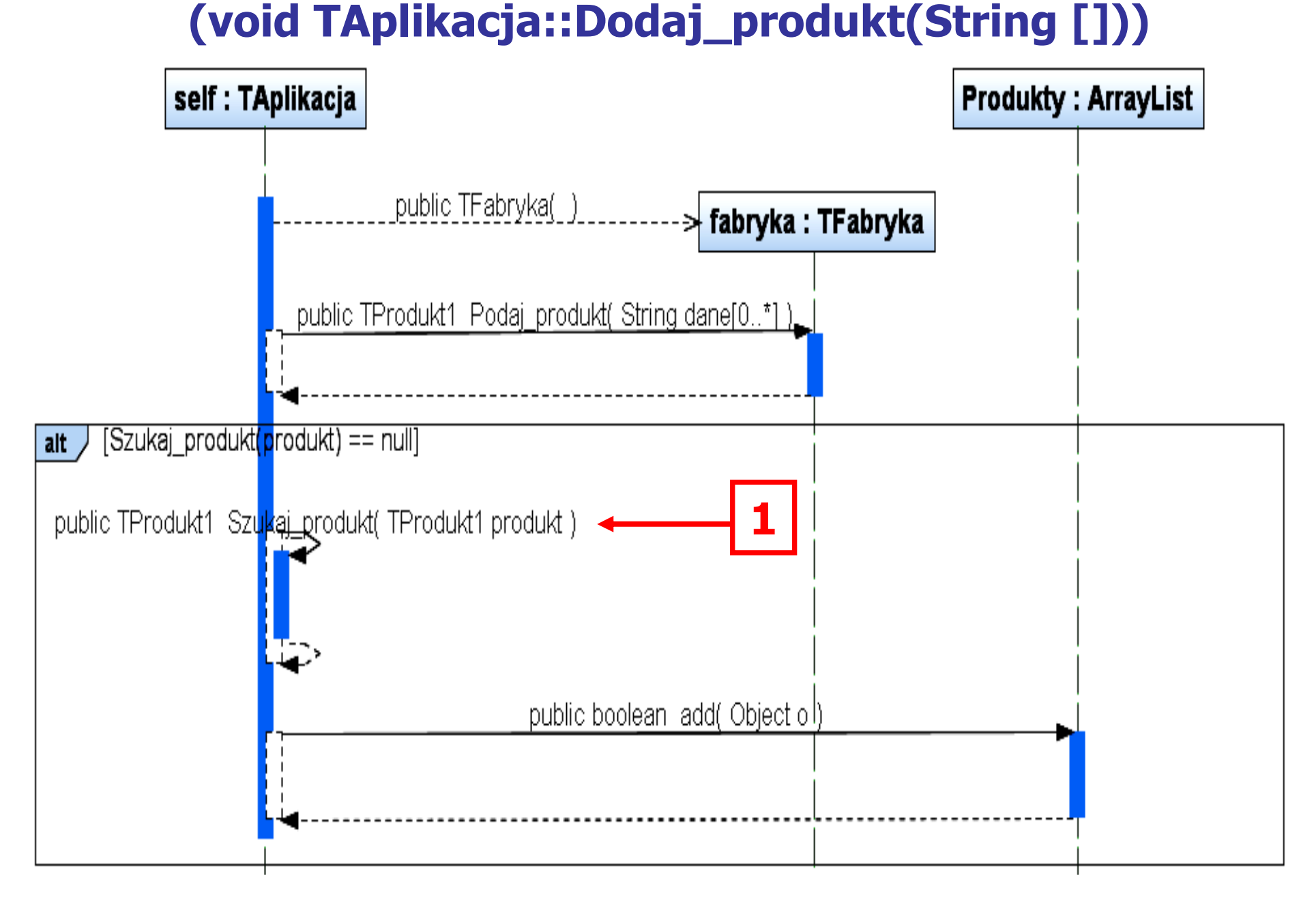

```
//class TAplikacja slajd 2
static private ArrayList \langleTProdukt1> Produkty =
                            new ArrayList <TProdukt1>();
public void Dodaj_produkt (String dane[])<br>、
  {
   TFabryka fabryka = new TFabryka();
   TProduct1 product = fabryka.Podaj product(dane);if (Szukaj_produkt(produkt) == null)
      Produkty.add(produkt); <u>}</u>
```
## Slajd 3

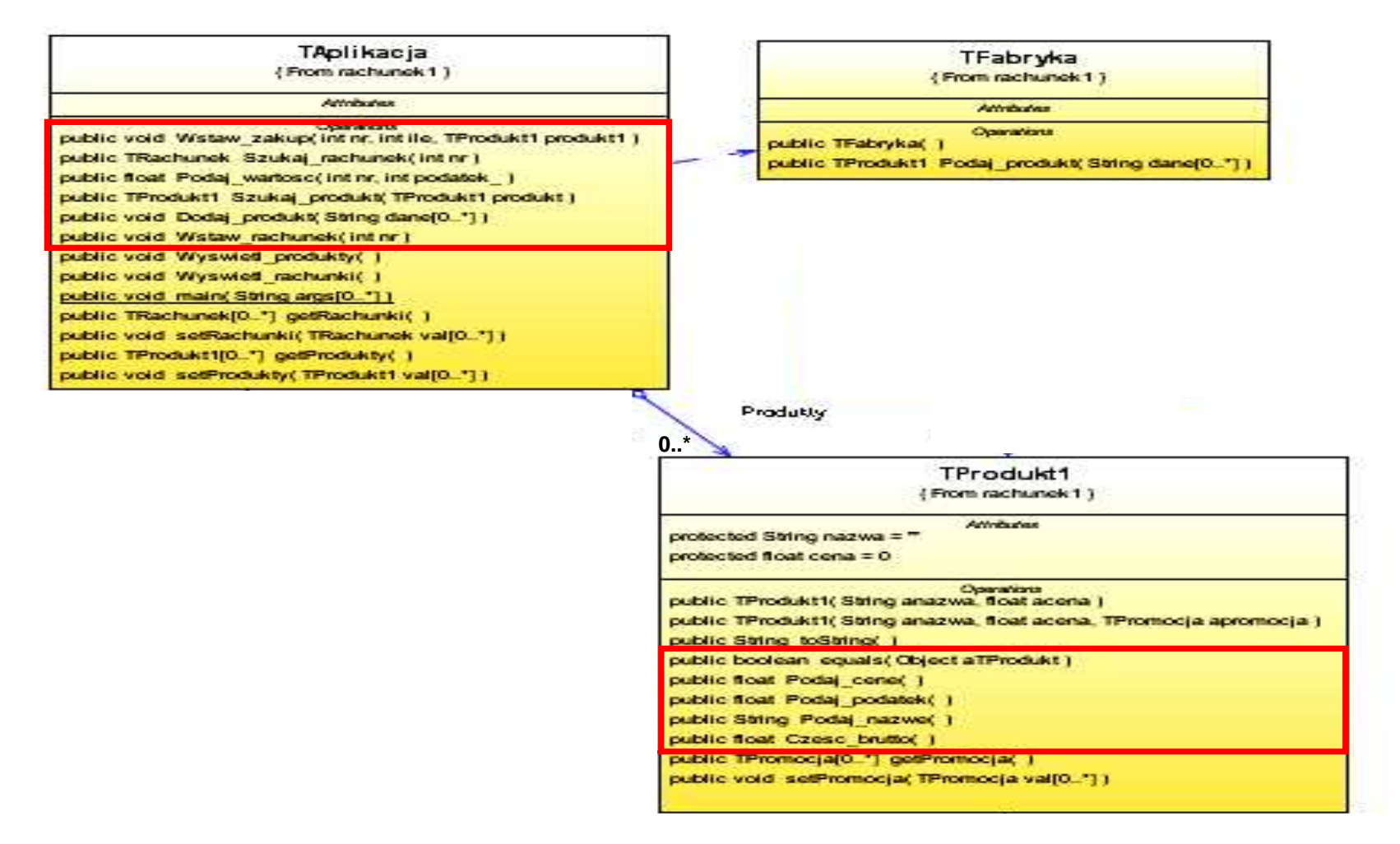